# **Kapitel 5**

### **Aufgabe 5.1**

Welchen Unterschied macht es, ob eine Wertfunktion ordinal oder meßbar ist?

### **Lösung 5.1**

Bei meßbaren Funktionen ist ein Vergleich der Wertdifferenzen möglich. Es gilt :

*a* → *b* =, $>$  *oder*  $\prec$  *c* → *d*,*wenn gilt* : *v*(*b*) – *v*(*a*) =, $>$  *oder*  $\prec$  *v*(*d*) – *v*(*c*)

Bei ordinalen Wertfunktionen lassen sich demgegenüber nur Rangfolgen aufstellen. Ein Vergleich von Wertübergängen ist nicht möglich. Es gilt:

 $a \succ b$ *, wenn*  $gilt$  :  $v(a) \succ v(b)$ 

## **Aufgabe 5.2**

Ein Unternehmer macht bezüglich seiner Wertfunktion für Jahresüberschüsse folgende Aussagen: Dem Unterschied zwischen –10 und –7 Mio. € wird der gleiche Wert beigemessen wie den Übergängen von  $-7$  auf  $-5$ , von  $-5$  auf  $-3$ , von  $-3$  auf 0, von 0 auf 1, von 1 auf 5 und von 5 auf 10 Mio.  $\in$ 

- (a) Zeichnen Sie die auf das Intervall [0, 1] normierte Wertfunktion.
- (b) Um welches Verfahren handelt es sich?
- (c) Führen Sie einen Konsistenztest durch!

### **Lösung 5.2**

- Gegeben: Entscheidung unter Sicherheit mit einem Ziel
	- Bandbreite des Ziels (–10 Mio. bis 10 Mio. €)
	- Menge von gleichbewerteten Unterschieden

# Gesucht: Wertfunktion

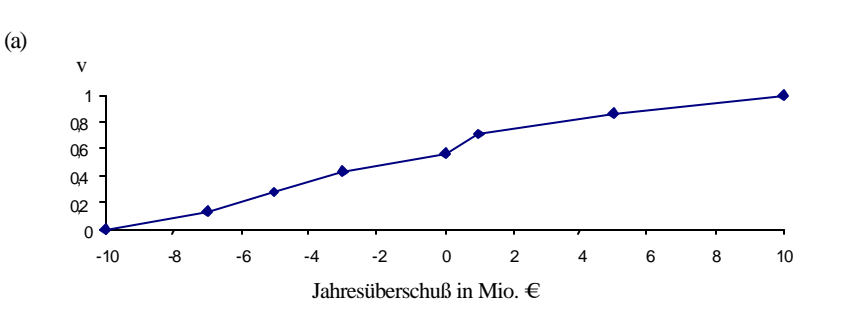

(b) Methode gleicher Wertdifferenzen

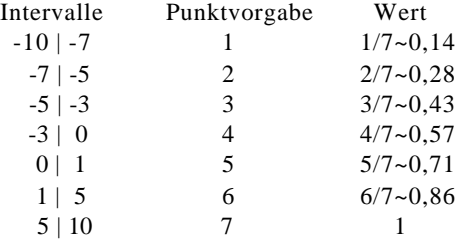

(c) Eine Möglichkeit, einen Konsistenztest durchzuführen, ist, das Verfahren nochmals anzuwenden, wobei anfangs ein kleineres bzw. größeres Intervall gewählt wird. Ein Vergleich der sich ergebenenden Wertfunktionsverläufe dient dann zur Konsistenzüberprüfung.

## **Aufgabe 5.3**

Sie suchen eine neue Wohnung. Unter anderem ist Ihnen die Größe der Wohnfläche wichtig. Ihnen liegen Angebote zwischen 20 und 200 qm vor.

- (a) Angenommen, Sie ziehen stets eine größere Wohnfläche einer kleineren vor. Die Nachteile großer Wohnungen – mehr Putzen, hohe Miete, hohe Heizkosten – brauchen Sie nicht zu kümmern, weil Ihre Oma die Kosten übernimmt. Ermitteln Sie nach der Halbierungsmethode Ihre Wertfunktion.
- (b) Nun lassen wir die Annahme fallen, daß Ihre Oma die Kosten trägt. Welches Problem ergibt sich und wie können Sie es lösen?

#### **Lösung 5.3**

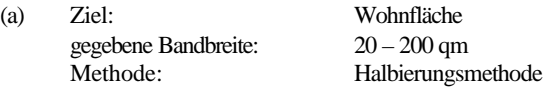

Gesucht: meßbare Wertfunktion

*Vorgehensweise:*

- 1. Festlegung der besten und der schlechtesten Ausprägung  $\vec{x}$ ;  $\vec{x}$
- 2. Bestimmung des wertmäßigen Mittelpunktes  $x_{0.5}$
- 3. Bestimmung weiterer Mittelpunkte in den Teilintervallen  $x_{0.25}$  und  $x_{0.75}$
- 4. Skizzieren der Wertfunktion
- 5. Konsistenzprüfung

*Anwendung der Vorgehensweise auf die Aufgabenstellung:*

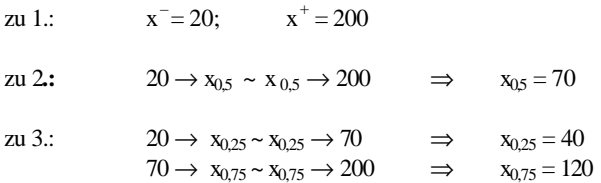

zu 4.:

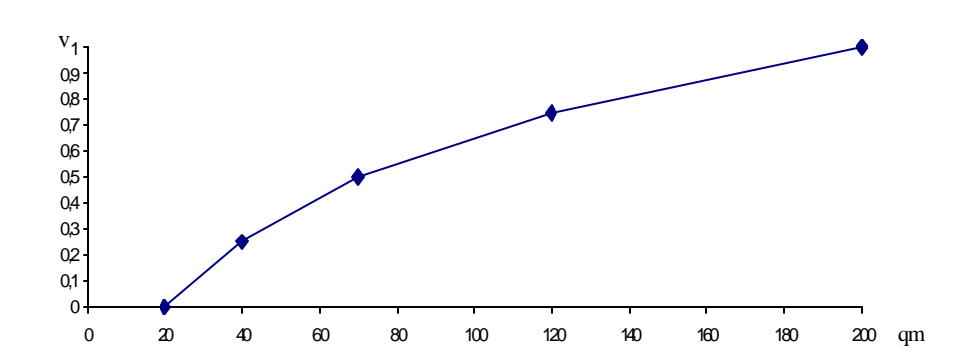

- zu 5.: Die wertmäßige Mitte des Intervalls [40,120] bestimmen und mit dem aus der Skizze abgelesenen Wert vergleichen. Bei starker Abweichung muß der Verlauf der Wertfunktion überprüft werden.
- (b) Die Wohnfläche ist jetzt nicht länger alleiniges Fundamentalziel für die Entscheidung. Eine Wertfunktion bzgl. eines neuen Zieles, z.B. "optimale Wohnung" , in dem auch der Kostenaspekt berücksichtigt wurde, wäre aber nicht mehr monoton steigend, da der Wohnflächenzuwachs ab einem Schwellenwert vom Mietkostenzuwachs überkompensiert würde. Eine mögliche Lösung ist die Bewertung mit Hilfe des additiven Modells (siehe Kap. 6), bei dem die Wohnungsalternativen in den Attributen Wohnfläche und Kosten bewertet werden könnten.

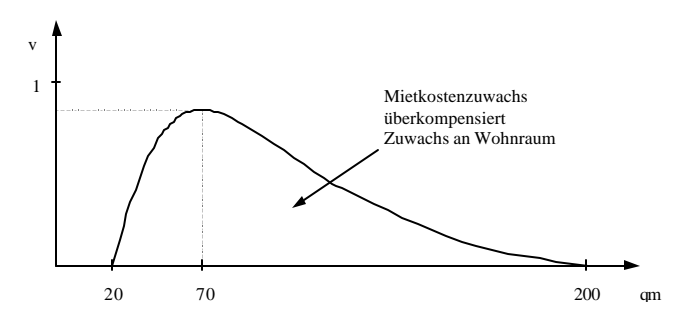

# **Aufgabe 5.4**

Denken Sie nochmals an den Unternehmer aus Aufgabe 5.2. Der relevante Bereich des Jahresüberschusses lag zwischen −10 Mio.  $\in$  und +10 Mio.  $\in$  Der Unternehmer macht folgende Angaben: Dem Unterschied zwischen –10 und –7 Mio. € wird der gleiche Wert beigemessen wie den Übergängen von –7 auf –5, von –5 auf –3, von –3 auf –1, von –1 auf 0, von 0 auf 1 sowie von 1 auf 5 Mio. €. Dem Übergang von 5 Mio. auf den höchsten relevanten Wert, 10 Mio. €, wird jedoch weniger Wert beigemessen als den anderen erwähnten Übergängen. Können Sie dennoch eine Wertfunktion im Bereich von –10 bis +10 Mio. € ermitteln, wenn Ihnen der Unternehmer noch eine der folgenden zusätzlichen Angaben macht?

(a) Dem Übergang von 1 Mio. auf 5 Mio.  $\in$  würde genau soviel Wert  $\alpha$  and  $\alpha$  and  $\beta$  and  $\alpha$  is the column volume of  $\alpha$  and  $\beta$  and  $\beta$  and  $\beta$  and  $\beta$  mio.  $\alpha$ .

- (b) Dem Übergang von 1 Mio. auf 5 Mio. € würde genau soviel Wert beigemessen wie dem Übergang von 5 Mio. auf 12 Mio. €. Innerhalb des Bereiches von 5 bis 12 Mio. € erscheint der Übergang von 5 auf 10 Mio. € genau so wertvoll wie der von 10 Mio. auf 12 Mio. €.
- (c) Dem Übergang von 5 Mio. auf 10 Mio.  $\epsilon$  wird halb soviel Wert beigemessen wie dem Übergang von 1 Mio. auf 5 Mio. €.
- (d) Dem Übergang von 5 Mio.  $\epsilon$  auf 10 Mio.  $\epsilon$  wird genau soviel Wert beigemessen wie dem Übergang von −7 Mio. auf −6 Mio. €.

#### **Lösung 5.4**

(a) Nur für den Fall, daß der Wertverlauf zwischen 5 und 12 Mio. € linear ist, kann die Wertfunktion zwischen –10 und 10 Mio. € bestimmt werden. Der Wertzuwachs von 5 auf 12 Mio. € beträgt 1/8. Von 5 auf 10 Mio. € beträgt der Wertzuwachs dann:

 $\frac{34}{56}$  = 0,964 54 56 5 8  $rac{5}{56} \Rightarrow v(10) = \frac{7}{8}$ 5 8 1  $12 - 5$  $\frac{10-5}{12-5} \cdot \frac{1}{8} = \frac{5}{56} \Rightarrow v(10) = \frac{7}{8} + \frac{5}{56} = \frac{54}{56} = \frac{54}{56}$  $\frac{-5}{2} \cdot \frac{1}{2} = \frac{5}{2} \Rightarrow v$ 

(b) 10 Mio. € beschreibt die "wertmäßige Mitte" des Intervalls 5 bis 12 Mio. €:

$$
v(10) = \frac{7}{8} + \frac{1}{8} \cdot \frac{1}{2} = \frac{15}{16} = 0,9375
$$

(c) Der Wertzuwachs von 5 auf 10 Mio. € beträgt die Hälfte der Wertzuwächse der anderen Intervalle. Die Intervallgrenzen lassen sich mit Hilfe des Direct-Ratio-Verfahrens neu berechnen:

$$
v(-10) = 0;
$$
  $v(-7) = \frac{1}{7+0.5} = 0.133;$   $v(-3) = \frac{2}{7.5};$  ...  $v(10) = 1$ 

(d) Da keine Angaben über den Verlauf der Wertfunktion in den Intervallen –7 bis –5 Mio. € und –5 Mio. bis –3 Mio. € vorliegen, kann die Wertfunktion von  $-10$  bis 10 Mio.  $\epsilon$ nicht aufgestellt werden.

### **Aufgabe 5.5**

(a) Konstruieren Sie eine Wertfunktion über der Zielvariablen "Entfernung meiner Wohnung von der City (wo Sie arbeiten und einkaufen, wo aber auch Lärm und Luftverschmutzung herrschen).

(b) Für den Fall, daß diese Wertfunktion nichtmonoton sein sollte: Könnten Sie das Attribut "Entfernung" durch mehrere andere Attribute ersetzen, für die Sie monotone Wertfunktionen haben?

#### **Lösung 5.5**

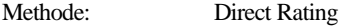

- Vorgehensweise: 1. Beste und schlechteste Ausprägung festlegen
	- 2. Rangfolge aller Ausprägungen festlegen
	- 3. Bewertung
	- 4. Normierung und Zeichnung
	- 5. Konsistenzprüfung

### Anwendung:

- zu  $1$ .:  $x^+=2$  km;  $x^-=20$  km
- $z_1$  2.:  $x^+ = 2$  km > 1 km > 5 km > 0 km > 10 km > 15 km > 20 km

zu 3.: 
$$
2 \text{ km} \rightarrow 100
$$
;  $1 \text{ km} \rightarrow 90$ ;  $5 \text{ km} \rightarrow 70$ ;  $0 \text{ km} \rightarrow 60$ ;

$$
10 \text{ km} \rightarrow 40; 15 \text{ km} \rightarrow 20; 20 \text{ km} \rightarrow 0
$$

zu 4.:

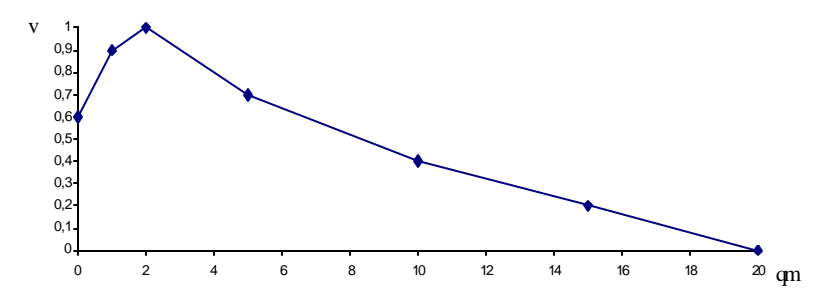

zu 5.: Funktion ist nichtmonoton und hat Maximum. Grund: Entfernung ist nicht fundamental.

Besser Aufspaltung: Zeit zur City, Kosten zur City, gute Wohnlage.

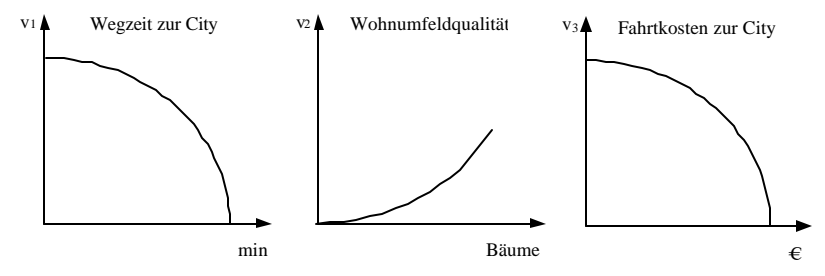

# **Aufgabe 5.6**

Sie überlegen, einem Freund zur Hochzeit ein Geldgeschenk zu machen. Deshalb haben Sie im Geiste (durch eine imaginäre Befragung) die Wert funktion des Freundes für den Bereich [0 €, 1.000 €] mit zwei Verfahren geschätzt. Verfahren I ergibt  $v_1(x) = x/500 - x^2/1.000.000$ , Verfahren II ergibt  $v_2(x) = 1.582 - 1.582 e^{-0.001x}$ . Was machen Sie jetzt?

### **Lösung 5.6**

Das Bild zeigt die quadratische Wertfunktion aus Verfahren I sowie die exponen tielle Wertfunkt ion aus Verfahren II.

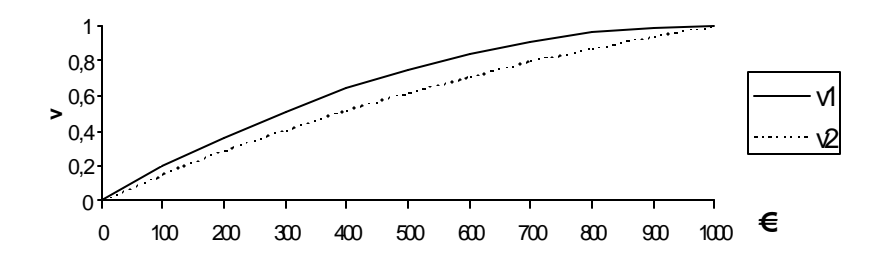

### Abhilfe:

- (1) Durch weitere Befragung die auseinanderklaffenden Funktionen einander hinre ichend annähern.
- (2) Eine "mittlere" Linie zwischen den beiden Kurven ziehen.
- (3) Sich mit einer nicht eindeutigen Wertfunktion zufriedengeben, daß heißt mit einer Klasse von Wertfunktionen zu arbeiten, die in dem Korridor zwischen den beiden angegebenen Funktionen liegt.